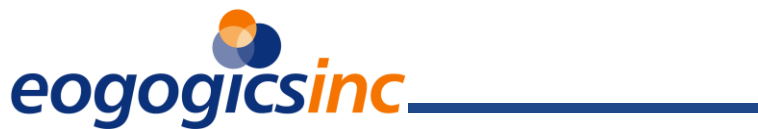

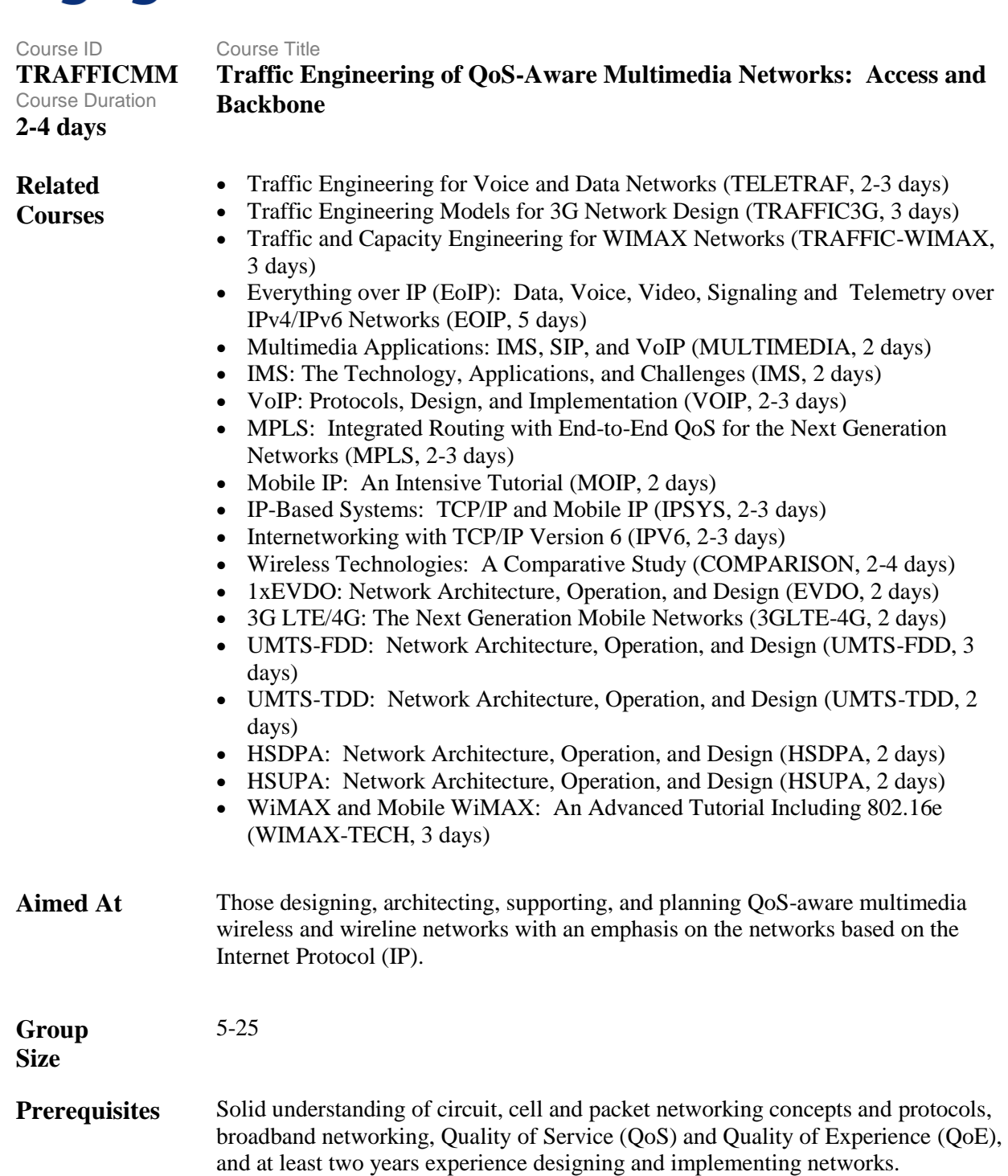

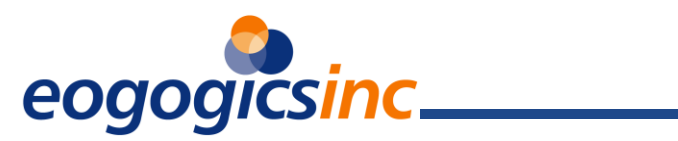

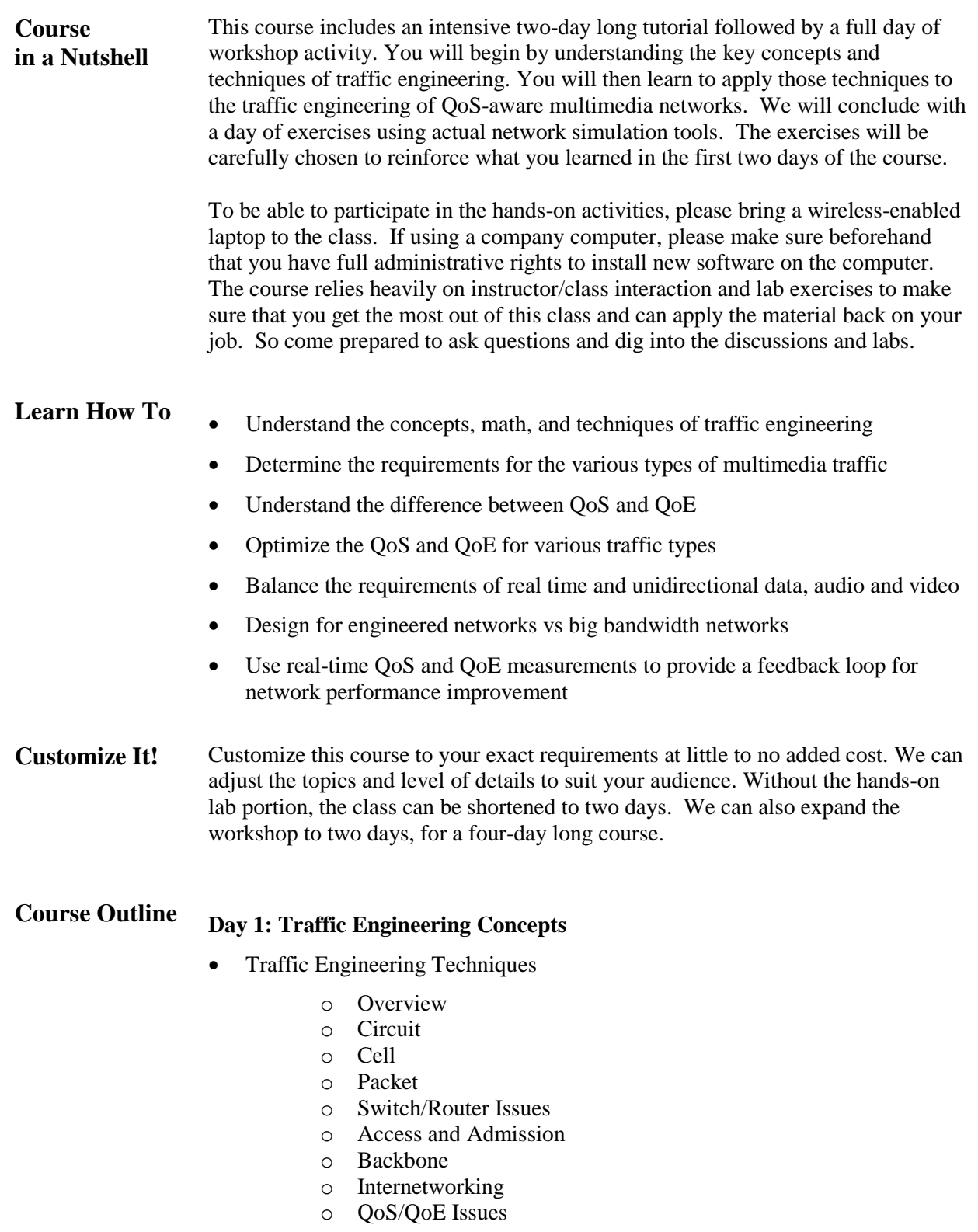

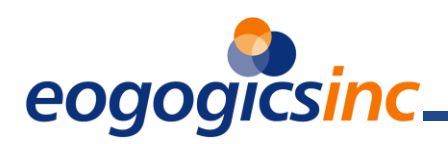

- Traffic Distributions and Metrics
	- o Busy Hour Traffic (BHT) Measurement
	- o Busy Hour Call Attempts (BHCA)
	- o "Best Effort" Metrics
	- o Traffic Engineering Focus Points
		- **Access**
		- **Backbone**
		- **Interconnection**
- Doing The Math
	- o Blocking Rates
	- o Grade of Service (GoS)
	- o Quality of Service (QoS)
	- o The Erlangs
		- Erlang B
		- **Extended Erlang B Calculation (EEB)**
		- **Equivalent Queue, Extended Erlang B (EQEEB)**
		- Erlang C
	- o Engest Calculation
	- o Poisson Calculation
	- o Binomial Calculation
- Provisioning
	- o Circuit/TDM
	- o Cell/ATM
	- o Packet/IP
	- o Internetworking
- *Traffic Engineering Exercise*
	- o *Group and/or individual exercise: Engineering access and backbone for basic enterprise network environment. Objective is to size access for optimum QoS/QoE and price/cost trade-offs.*

**Day 2: Applying the Traffic Engineering Toolkit**

- Multimedia
	- o Data Only
	- o Voice Only
	- o Video Only
	- o Data and Voice
	- o Data, Voice, and Video
- Services and Class of Service (CoS)
	- o Service Definitions
	- o Service Level Agreements (SLAs)
		- **Availability**

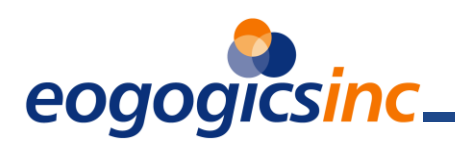

- Packet Delivery
- Delay
- Delay Variation
- Service-Specific Metrics
- o SLA Importance and Use
- QoS Portfolio
	- o Prioritization
		- **IP CoS** / DiffServ (Differentiated Services)
		- 802.1 p/q (LAN Switching Prioritization and VLAN)
		- Weighted Fair Queuing/Class Based Weighted
		- Fair Queueing (WFQ/CBWFQ)
		- **Low Latency Queueing (LLQ/DLLQ)**
		- Priority Queueing (PQ)
		- Packet Fragmentation/Segmentation
		- **Frame Relay Priority PVCs and RTP Priority**
		- ATM CoS
		- Intserv / RSVP (IP Reservation Protocol)
		- Other Representative Techniques
	- o Bandwidth Reservation
		- Bandwidth Reservation (VoDSL)
		- **TDM Bandwidth Reservation (Packet Cable)**
		- RSVP
	- o Route Optimization
		- MPLS / gMPLS
		- RSVP/RSVP-TE
	- $\circ$  Hybrid(s)
- *Multimedia Traffic Engineering Exercise*

## **Day 3: Hands-On Traffic Engineering**

Automated network design and traffic engineering tools will be used in a "real world" scenario to model and simulate a multimedia IP network. The exercise will allow the participants to experiment on their own and run "what-if" type scenarios optimizing different aspects of network performance influenced by traffic engineering. Periodic milestones will be marked by group lab debriefs during which participants will share their ongoing progress. There are three levels of Hands-On Traffic Engineering labs geared to the experience and knowledge level of the learner. All learners will have a common debrief regardless of the level of difficulty of their lab exercise.

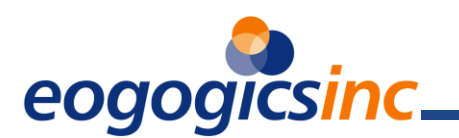

**Learn**

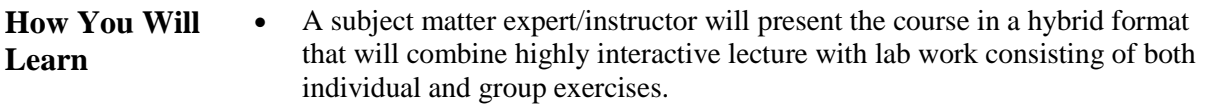

- Side-bars", "off-line discussions", "huddles", and informal "chalk talks" will be used to address topic areas of interest to a smaller subset of the class or to address topics that have security sensitivities.
- You will receive a Participant Handbook including images of the slides presented in class along with the notes, URLs, and additional information often taken as notes by the participant to allow you to concentrate on understanding and internalizing information during class.
- The Participant Handbook also includes book recommendations for additional reading and a full listing of a dozen or more "take away" points for each section covered in the lecture.
- You will also receive a comprehensive Workshop Handbook which will allow you to successfully complete the labs and exercises included in the course and to be able to repeat the labs after class for reinforcement and further investigative learning, if desired.
- If you already know something about the technology, we will build on that knowledge. If your background is less technical, we will use time-tested examples and analogies to simplify the complex subject matter.

Version 20TRtNM